# Paraninfo UF0319 - Sistema Operativo, Búsqueda de la Información: Internet Intranet y Correo Electrónico. Windows 10, Outlook 2019

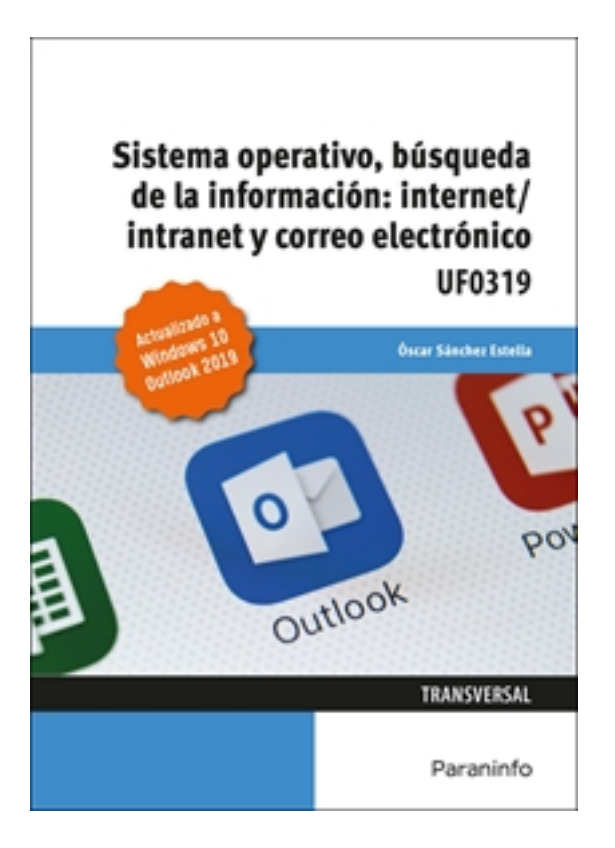

**Editorial:** Paraninfo **Autor:** ÓSCAR SÁNCHEZ ESTELLA **Clasificación:** Certificados Profesionales > Administración y Gestión **Tamaño:** 17 x 24 cm. **Páginas:** 160 **ISBN 13:** 9788413660639 **ISBN 10:** 8413660637 **Precio sin IVA:** 12,98 Eur Precio con IVA: 13,50 Eur **Fecha publicacion:** 26/08/2021

# **Sinopsis**

Este manual se presenta actualizado a la versión **Windows 10** y a la versión de **Outlook (2019)** e incorpora una nueva propuesta de ejercicios prácticos para aprender haciendo.

Nos introduce en el mundo de los ordenadores explicando con detalle las diferentes partes que los integran: hardware y software, así como la utilidad que ofrecen los sistemas operativos y el correo electrónico vía web y a través de Microsoft Outlook. También expone con claridad y sencillez cómo transferir datos a la red mediante un protocolo de transferencia de archivos.

Con un enfoque netamente práctico, ya que cada explicación viene acompañada de imágenes reales, gráficos y ejemplos ilustrativos, ayuda a comprender los porqués y a aprender practicando con actividades que completan el estudio de forma progresiva y enfocada a la realidad.

Esta unidad formativa UF0319 es transversal a diversos certificados de profesionalidad en la familia de Administración y gestión, y su contenido curricular responde fielmente al determinado en los reales decretos que los regulan en cada caso. Forma parte del módulo formativo MF0233\_2 **Ofimática**, y así es parte integrante de los certificados Financiación de empresas (ADGN0108), Gestión integrada de recursos humanos (ADGD0208), Actividades de gestión administrativa (ADGD0308), Actividades administrativas en la relación con el cliente (ADGG0208), Gestión contable y gestión administrativa para auditoría (ADGD0108), Asistencia en la gestión de los procedimientos tributarios (ADGD0110),

Comercialización y administración de productos y servicios financieros (ADGN0208), Gestión comercial y técnica de seguros y reaseguros privados (ADGN0110) y Mediación de seguros y reaseguros privados y actividades auxiliares (ADGN0210).

## Indice

#### **1. Introducción al ordenador (hardware, software)**

- 1.1. Hardware
- 1.1.1. Tipología y clasificaciones
- 1.1.2. Arquitectura de un equipo informático básico
- 1.1.3. Componentes: unidad central de proceso (CPU), memoria central y tipos de memoria
- 1.1.4. Periféricos
- 1.2. Software
- 1.2.1. Definición y tipos de software
- 1.2.2. Sistemas operativos: objetivos, composición y operación
- Ejercicios prácticos

#### **2. Utilización básica de los sistemas operativos habituales**

- 2.1. Sistema operativo
- 2.2. Interface
- 2.3. Carpetas o directorios y ficheros, operaciones con ellos
- 2.4. Aplicaciones y herramientas del sistema operativo: exploración, navegación y configuración
- 2.4.1. Programas
- 2.4.2. Hardware y sonido
- 2.4.3. Herramientas del sistema
- 2.5. Cuentas de usuario
- 2.5.1. Crear un nuevo usuario
- 2.5.2. Modificar las cuentas de usuario
- 2.6. Creación de backup
- 2.7. Soportes para la relación de un backup
- 2.8. Realización de operaciones básicas en un entorno de red
- 2.8.1. Acceso
- 2.8.2. Operaciones con recursos de red
- 2.8.3. Búsqueda de recursos de red
- Ejercicios prácticos

#### **3. Introducción a la búsqueda de la información en internet**

- 3.1. Tipos de redes
- 3.2. Qué es internet
- 3.3. Historia de internet
- 3.4. Terminología relacionada
- 3.5. Aplicaciones de internet dentro de la empresa
- 3.6. Protocolo TCP/IP
- 3.7. Direccionamiento
- 3.8. Acceso a internet
- 3.9. Seguridad y ética en internet
- Ejercicios prácticos

#### **4. Navegación por la World Wide Web**

- 4.1. Definiciones y términos
- 4.2. Navegación
- 4.2.1. Ventana de Internet Explorer
- 4.3. Histórico
- 4.4. Favoritos
- 4.5. Búsqueda
- 4.5.1. Introducción a los buscadores
- 4.5.2. Buscadores temáticos
- 4.5.3. Multibuscadores y metabuscadores
- 4.5.4. Criterios y operadores de búsqueda
- 4.6. Google
- 4.7. Niveles de seguridad: seguridad en Internet Explorer
- 4.8. Manejar imágenes
- 4.9. Guardado
- 4.10. Vínculos
- 4.11. Impresión
- 4.12. Caché
- 4.13. Cookies
- 4.14. Trabajo en la nube
- 4.14.1. Google Drive
- 4.14.2. OneDrive
- Ejercicios prácticos

### **5. Utilización y configuración de correo electrónico como intercambio de información**

- 5.1. Definiciones y términos
- 5.2. Funcionamiento
- 5.3. Gestores de correo electrónico: Microsoft Outlook 2019
- 5.3.1. Ventanas
- 5.3.2. Configuración de las cuentas de correo
- 5.3.3. Redacción y envío de un mensaje
- 5.3.4. Lectura del correo
- 5.3.5. Respuesta del correo
- 5.3.6. Archivo de correos
- 5.3.7. Etiquetar mensajes
- 5.3.8. Organización de mensajes
- 5.3.9. Filtrado de mensajes
- 5.3.10. Impresión de correos
- 5.3.11. Correo no deseado
- 5.3.12. Reglas de correo
- 5.3.13. Firmas de correo
- 5.3.14. Libreta de direcciones (contactos)
- 5.4. Correo web
- Ejercicios prácticos

#### **6. Transferencia de ficheros FTP**

- 6.1. Definiciones y términos relacionados
- 6.1.1. Cliente FTP

6.1.2. Permisos en FTP 6.2. Otros servicios de transferencia de archivos: Dropbox Ejercicios prácticos

Ediciones Paraninfo S.A. Calle José Abascal, 56 (Utopicus). Oficina 217. 28003 Madrid (España) Tel. (+34) 914 463 350 Fax info@paraninfo.es www.paraninfo.es